**Ordentliche Hauptversammlung am 15. Mai 2019**

# **Formular zur Stimmrechtsvertretung und zur Erteilung von Weisungen**

Dieses Formular ersetzt nicht die ordnungsgemäße Anmeldung zur Versammlung und den Nachweis des Anteilsbesitzes. Bitte beachten Sie die Hinweise auf der folgenden Seite.

# **Person des Erklärenden**

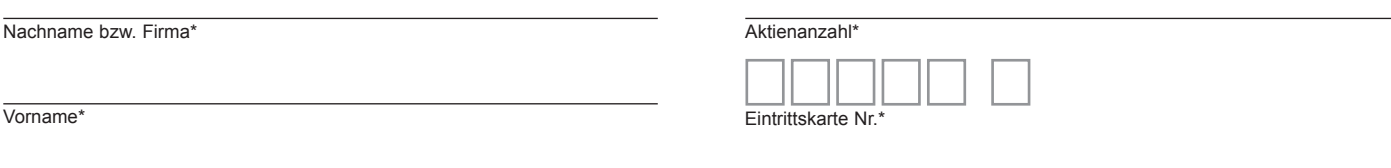

PLZ / Ort<sup>\*</sup>

\*Pflichtfelder (Bitte entnehmen Sie die Angaben der Eintrittskarte zur Versammlung, die Ihnen nach ordnungsgemäßer Anmeldung zugesandt wird.)

# **Vollmacht/Weisungen an Stimmrechtsvertreter der Gesellschaft**

Ich/Wir bevollmächtige(n) zur Hauptversammlung der CompuGroup Medical SE am 15. Mai 2019 Frau Stephanie Auler, Koblenz, und Herrn Johannes Peerenboom, Koblenz, (Stimmrechtsvertreter der Gesellschaft) unter Offenlegung des/der Namen(s) jeweils einzeln und mit dem Recht zur Unterbevollmächtigung, das Stimmrecht wie unten stehend auszuüben.

Vollmacht/Weisungen werden widerrufen unter der Bedingung der persönlichen Teilnahme des Vollmachtgebers oder seines Vertreters an der Versammlung.

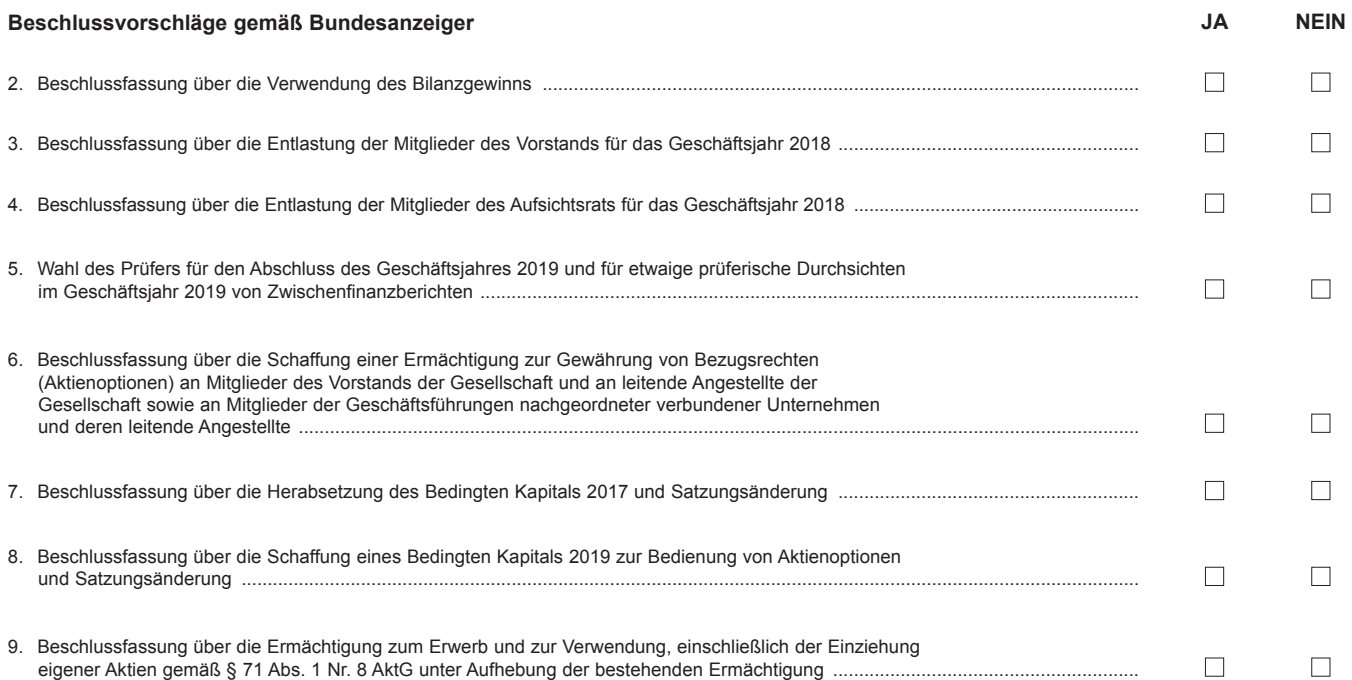

**Unterschrift(en) oder anderer Abschluss der Erklärung**

# **Vollmacht an einen Dritten**

Ich/Wir bevollmächtige(n) Nachname bzw. Firma Vorname

**Ort** 

mich/uns unter Offenlegung des/der Namen(s) in der oben genannten Versammlung zu vertreten. Die Vollmacht umfasst den Widerruf anderweitig erteilter Vollmachten und die Ausübung sämtlicher versammlungsbezogener Rechte einschließlich der Erteilung einer Untervollmacht. Sie wird widerrufen unter der Bedingung der persönlichen Teilnahme des Vollmachtgebers an der Versammlung.

#### **Unterschrift(en) oder anderer Abschluss der Erklärung**

Bitte weisen Sie Ihren Bevollmächtigten ausdrücklich auf die Ausführungen zum Datenschutz und die Weitergabe personenbezogener Daten hin.

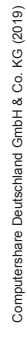

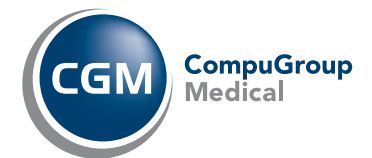

# **Hinweise**

### **Anmeldung zur Versammlung**

Sie können nur dann an der Versammlung teilnehmen bzw. das Stimmrecht ausüben, wenn Sie sich ordnungsgemäß angemeldet haben und einen Nachweis über Ihren Anteilsbesitz übersenden, der sich auf den Beginn des 21. Tages vor der Versammlung, also auf den 24. April 2019 (00:00 Uhr), bezieht.

Die Anmeldung und der Nachweis des Anteilsbesitzes müssen bis spätestens **8. Mai 2019 (24:00 Uhr)** unter folgender Adresse zugehen:

**CompuGroup Medical SE c/o Computershare Operations Center 80249 München Telefax: +49 (0)89 30903-74675**

### **E-Mail: anmeldestelle@computershare.de**

Die Anmeldung wird gegebenenfalls von Ihrer Depotbank abgewickelt. Der Zugang Ihrer Anmeldeunterlagen bei der Depotbank gilt nicht als ordnungsgemäße Anmeldung zur Versammlung; entscheidend ist allein der Zugang der Anmeldung und des Nachweises des Anteilsbesitzes unter oben genannter Adresse.

### **Zuordnung zu einer Anmeldung**

Dieses Formular kann nur dann berücksichtigt werden, wenn es einer Anmeldung eindeutig zugeordnet werden kann. Sofern eine Zuordnung aufgrund fehlender bzw. nicht ordnungsgemäßer Anmeldung oder unvollständiger bzw. unleserlicher Angaben auf diesem Formular nicht möglich sein sollte, kann das Stimmrecht durch Stimmrechtsvertreter der Gesellschaft bzw. das Teilnahme- und Stimmrecht durch einen Bevollmächtigten nicht ausgeübt werden.

#### **Verhältnis zu anderen Formularen**

Für die Erteilung von Vollmachten können Sie auch die Formulare verwenden, die auf der Eintrittskarte abgedruckt sind. Die Eintrittskarte wird Ihnen nach ordnungsgemäßer Anmeldung zugesandt. Wenn Sie diese Formulare verwenden, ist die Zuordnung zur Anmeldung sichergestellt.

#### **Hinweise zu diesem Formular**

Bitte füllen Sie dieses Formular vollständig und leserlich aus. Die erforderlichen Angaben zur Person des Erklärenden entnehmen Sie bitte Ihrer Eintrittskarte, die Ihnen nach ordnungsgemäßer Anmeldung übersandt wird.

Dieses Formular ist nicht zwingend. Sie können auch eine sonstige Erklärung in Textform verwenden. Hierbei gelten die Ausführungen zur Zuordnung der Vollmacht zu einer Anmeldung.

# **Persönliche Teilnahme an der Versammlung oder Vertretung durch einen Dritten**

Mit der Ihnen nach ordnungsgemäßer Anmeldung übersandten Eintrittskarte können Sie oder ein von Ihnen bevollmächtigter Dritter persönlich an der Versammlung teilnehmen. Wenn Sie einen Dritten bevollmächtigen möchten, können Sie hierzu dieses Formular oder die Vollmacht an einen Dritten auf dem oberen Drittel der Eintrittskarte (Rückseite) verwenden. Übergeben Sie bitte die Eintrittskarte mit diesem ausgefüllten Formular oder die Eintrittskarte mit der ausgefüllten Vollmacht an einen Dritten Ihrem Bevollmächtigten. Sie können auch die Eintrittskarte Ihrem Bevollmächtigten übergeben und die Vollmacht bzw. deren Nachweis an die unten genannte Adresse übermitteln. Bitte weisen Sie dabei Ihren Bevollmächtigten ausdrücklich auf diesen Sachverhalt hin.

#### **Vollmacht/Weisungen an Stimmrechtsvertreter der Gesellschaft**

Wenn Sie nicht selbst an der Versammlung teilnehmen und auch keinen Dritten bevollmächtigen, können Sie mit diesem Formular Ihr Stimmrecht durch Stimmrechtsvertreter der Gesellschaft ausüben lassen. Sie können zu diesem Zweck auch das auf der Eintrittskarte abgedruckte Formular verwenden.

Bitte erteilen Sie zu allen Beschlussvorschlägen eine Weisung. Kreuzen Sie bitte bei Zustimmung das JA-Feld und bei Ablehnung das NEIN-Feld an. Wenn Sie keine Markierung vornehmen, wird dies als Enthaltung, Doppelmarkierungen werden als ungültig gewertet. Sollte es unter einem Tagesordnungspunkt zu Einzelabstimmungen über zusammengefasste Beschlussvorschläge kommen, so gilt Ihre Weisung jeweils entsprechend für die einzelnen Beschlussvorschläge. Sie können dieses Formular auf den umseitigen Unterschriftszeilen jeweils entweder unterzeichnen oder stattdessen die Person des Erklärenden angeben.

Vollmacht/Weisungen an Stimmrechtsvertreter der Gesellschaft sowie eventuelle Änderungen oder Widerrufe bitten wir bis spätestens **14. Mai 2019, 24:00 Uhr (Zugangsdatum),** zu übermitteln an:

**CompuGroup Medical SE c/o Computershare Operations Center 80249 München Telefax: +49 (0)89 30903-74675**

# **E-Mail: CGM-HV2019@computershare.de**

Wenn auf unterschiedlichen Übermittlungswegen voneinander abweichende Erklärungen eingehen und nicht erkennbar ist, welche zuletzt abgegeben wurde, werden diese in folgender Reihenfolge berücksichtigt: 1. per E-Mail, 2. per Telefax und 3. in Papierform.

Stimmrechtsvertreter der Gesellschaft können ausschließlich weisungsgebunden das Stimmrecht für Sie ausüben. Hierüber hinausgehende Aufträge werden Stimmrechtsvertreter der Gesellschaft nicht ausführen. Sofern Sie die Ausübung Ihrer Teilnahmerechte über den beschriebenen Rahmen hinaus wünschen, müssen Sie selbst an der Versammlung teilnehmen oder einen Dritten hierzu bevollmächtigen.

Bei Verlassen der Versammlung vor Eintritt in die Abstimmung können Sie erneut Vollmacht/Weisungen erteilen.

Auch nach Erteilung von Vollmacht/Weisungen sind Sie zur persönlichen Teilnahme an der Versammlung berechtigt. Vollmacht/Weisungen werden widerrufen unter der Bedingung der persönlichen Teilnahme durch Sie oder Ihren Vertreter an der Versammlung.

Zugänglich zu machende Anträge bzw. Wahlvorschläge von Aktionären (Gegenanträge) nebst etwaiger Begründungen können Sie auf der Internetseite der Gesellschaft im Bereich "Investor Relations" bzw. "Hauptversammlung" einsehen.

Einem Gegenantrag, der ausschließlich auf die Ablehnung eines Beschlussvorschlags gerichtet ist, können Sie sich anschließen, indem Sie gegen den Verwaltungsvorschlag votieren. Per Vollmacht/Weisungen an Stimmrechtsvertreter der Gesellschaft kann mangels ausdrücklicher Weisung nicht über weitergehende Anträge, wie inhaltliche Gegenanträge oder Verfahrensanträge, abgestimmt werden.

#### **Datenschutz**

Einzelheiten zum Umgang mit personenbezogenen Daten und zu den Rechten nach der EU-Datenschutzgrundverordnung (DSGVO) entnehmen Sie bitte der Internetseite der Gesellschaft unter www.cgm.com/hv bzw. der Einladung zur Hauptversammlung im Bundesanzeiger.